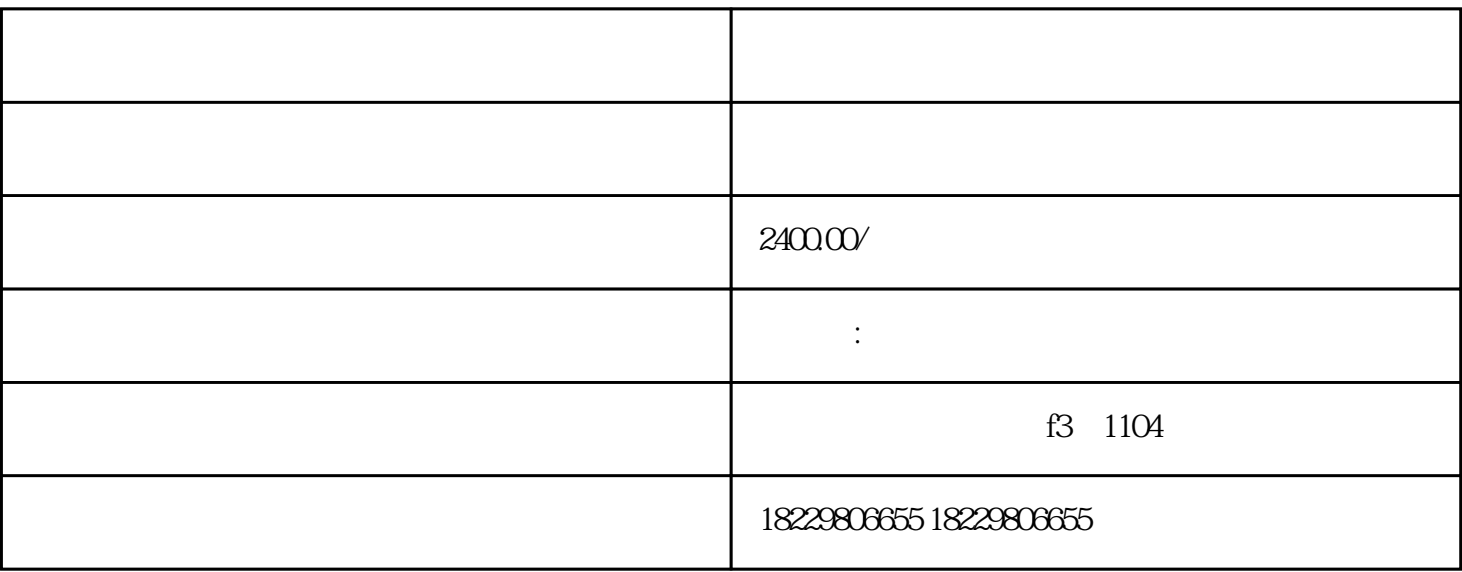

1.

 $2.$ 

 $3-5$ 

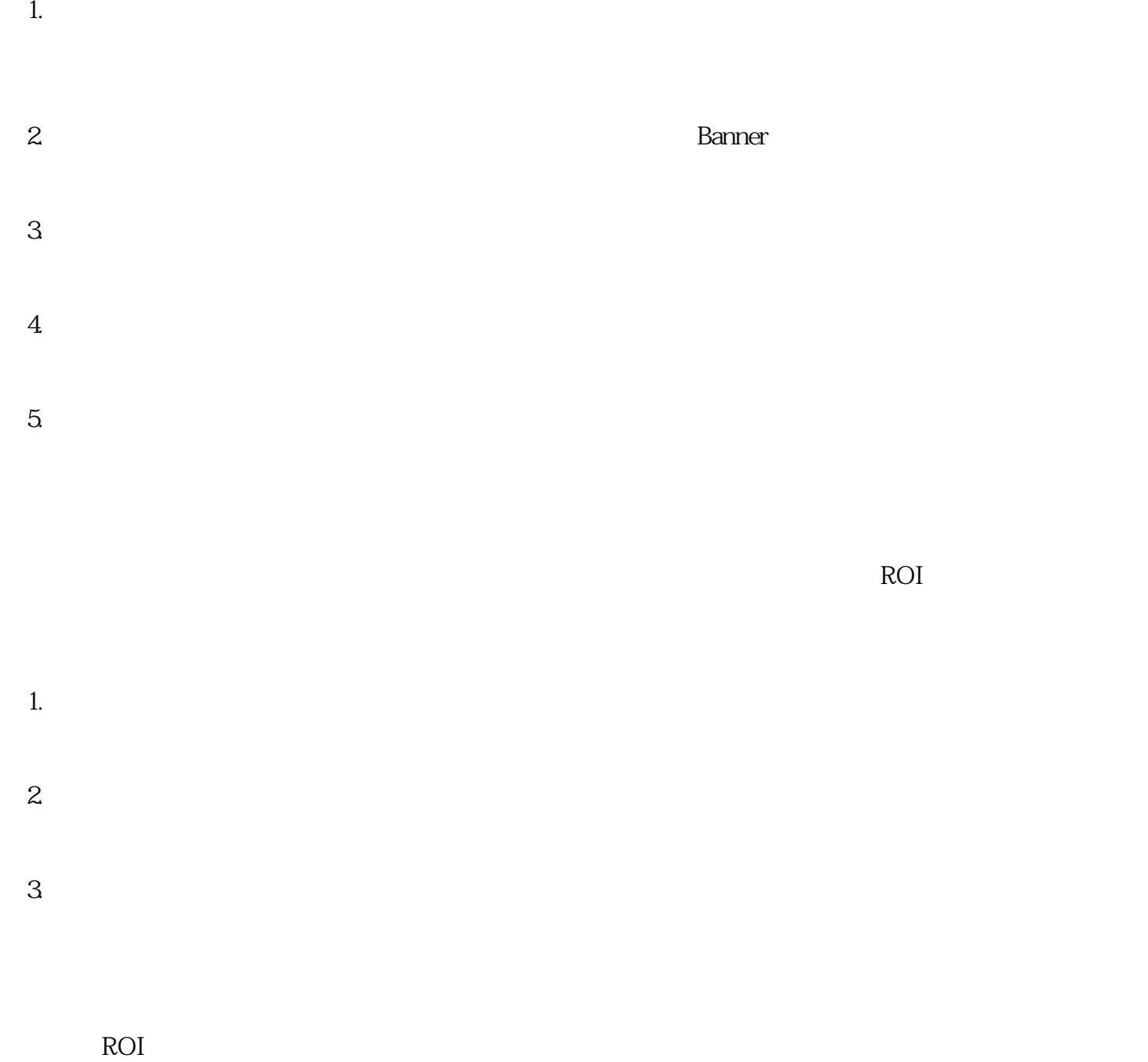